Update Flash Player [Chrome](http://go.manualsget.com/goto.php?q=Update Flash Player Chrome) >[>>>CLICK](http://go.manualsget.com/goto.php?q=Update Flash Player Chrome) HERE<<<

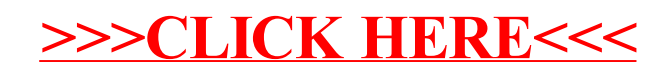